# Color To HTML Crack [Win/Mac] (Final 2022)

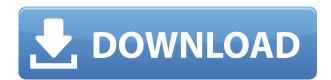

### Color To HTML Crack Serial Key Free [Mac/Win] 2022 [New]

Extract any color on your screen and convert it into its HTML code. With Color to HTML you can extract color from any image you find online, or the desktop. First select the color you want, then copy the HTML code to the clipboard. Color to HTML is compatible with Windows XP/Vista/Windows 7/Windows 8 This Product has 1 ratings and 1 review: Nice, but does not generate a proper.HTM By Julie from 02/22/2015 Posted on 02/21/2015 Color to.gif This is a nice program and does exactly what it says it does. It doesn't do anything different than GIMP does, but it's very clean and simple to use. It has a lot of options, making it extremely customizable. I used to use the GIMP, but this little app makes it so much easier! Color to.gif Description: Color to.gif has the functionality to select a colour, output the selected colour as HTML/CSS and convert it into a.gif image. Color to.gif is compatible with Windows XP/Vista/Windows 7/Windows 8 This Product has 1 ratings and 1 review: Great! By Wilf from 08/12/2014 Posted on 06/27/2014 Color to.PNG Color to.PNG is a.NET,.exe application that converts any color to its.PNG code. Color to.PNG Description: Color to.PNG is a.NET application that converts any color to its.PNG code. It has many advanced options, and is easy to use. Color to.PNG is compatible with Windows 7/Vista/Windows XP/Windows 8 This Product has 1 ratings and 1 review: Very good By Ken from 06/27/2014 Posted on 06/27/20148 Reasons Why Human Consumption Matters This video features some of the most innovative and inspiring businesses operating at the cutting edge of the sustainable fashion movement. What do the people of the Sustainable Fashion Summit think is the single biggest challenge facing the sustainable fashion sector right now? Inquiring minds want to know! For my money, however, I believe the single most significant challenge facing the sustainable fashion movement right now is understanding why human consumption matters. We've talked about this a few times on the Sustainable Fashion podcast, but never so directly. It'

### Color To HTML Crack + (LifeTime) Activation Code For Windows

Color to HTML Activation Code is a handy tool that can grab any color from a page and reveal the associated HTML code. Using Color to HTML is pretty easy, as it presents a classic interface with various icons in the center. A color picker, standard color palette, confirmation box, and popup window are available for each option. However, the limitation is that it can only extract code from a web browser. Features The program works well with a flash drive, but requires.NET Framework for it to function properly. Both RGB and HTML fields can be used to extract the right color or HTML code. Customizable appearance and layout. Search option is available to pick a color by using any of the supported browsers. The tool is not limited to web browsers, as it can extract HTML codes from other apps as well.Q: React Native not picking up Styles on one device but does on another I have this simple contact form, made in React Native. The form works just fine on the emulator and on my Xamarin Forms app. The problem is that on my physical phone (Samsung Galaxy S6), it doesn't pick up the background style of background: transparent;. So in this case, the Contact Form component is rendered as a white background. Am I missing something? My code is as follows: ContactForm.js import React, { Component } from'react'; import { Text, View, StyleSheet, Button, TextInput } from'react-native'; export default class ContactForm extends Component { constructor(props) { super(props); this.state = { isLoading: true, error: null, errorMsg: ", message: null, showSpinner:

false, }; } render() { if (this.state.errorMsg) { return this.renderError(); } else if (this.state.message) { return this.renderSuccess(); } else if (this.state.isLoading) { return 2edc1e01e8}

# **Color To HTML With Serial Key**

As of late, one has discovered that millions of laptops and smartphones are vulnerable to a complex and persistent threat. The popular blue screens of death, or BSODs, are a side effect of an infection that seeks to infiltrate your computer. Computer users are often left clueless after a blue screen of death has been triggered, as a result of a malfunction in the MBR. But fortunately, some computer programs offer help, and there are many on the Internet that offer help in case of this type of situation. Help with BSODs is offered to people who suffer from this malicious software in the Windows operating system. Details: BsodTerminal.com is a website that is dedicated to helping users get a better understanding of blue screens of death. The website hosts a ton of helpful guides to help users learn how to properly fix this issue. The site is very informative and is a good resource to help people in the Windows operating system, especially the Vista operating system. The website hosts a ton of helpful guides to help users learn how to properly fix this issue. The site is very informative and is a good resource to help people in the Windows operating system, especially the Vista operating system. The website hosts a ton of helpful guides to help users learn how to properly fix this issue. Description: The Microsoft Windows System Recovery Options menu can be accessed by pressing the Win+R keys simultaneously on the keyboard. This is a menu that contains an assortment of tools that can be used to scan, diagnose and resolve the Windows problems. In general, these options are used to solve problems that have not been solved with the troubleshooter in Windows, and they are mostly designed to solve miscellaneous issues. To fix the BSOD error and its symptoms, you should use the System Recovery Options from the Microsoft Windows System Recovery Options menu. In most of the cases, the symptoms of the BSOD error can be fixed with the help of this system restore tool. To access the System Recovery Options menu, you can press the Win+R keys simultaneously on the keyboard. Once the System Recovery Options menu is open, you can use the tools that are available for fixing your Windows errors. The problem that the Windows users face while trying to repair their PCs is the BSOD error. The BSOD error is a fairly common error that is encountered by Windows users. This error is a result of a hardware or software problem. This error occurs when your Windows operating system is unable to mount the hard disk,

https://techplanet.today/post/x-force-building-design-suite-2018-keygen-download-hot-pc

https://techplanet.today/post/the-gruffalo-downloads-torrent-new

https://techplanet.today/post/black-ops-error-win-no-steam-patched

https://techplanet.today/post/sniper-elite-nazi-zombie-army-hot-crackonly-flt-cheat-engine

https://reallygoodemails.com/trucelzcongo

 $\underline{https://jemi.so/plugin-alliance-noveltech-vocal-enhancer-torrent https:-scout mails com-index 301 php-k-result for the property of the property of the pro$ 

plugin-allianc

https://reallygoodemails.com/ridisataore

#### What's New In?

Windows has always had a huge role in the PC world, and in no way is this true today, where people

use computers for work as well as entertainment. Windows 10 is a huge step in the right direction towards the PC becoming a tool of entertainment. Windows 10 comes with many new features that have been made for the users' convenience. Let's see them: • Windows Hello: Windows Hello is one of the best new features of Windows 10. It allows users to log in to computers and devices with their face, eyes, or fingerprint. • Windows Ink: Windows Ink is an advanced way of writing using digital tools. You can draw and write on any Windows 10 apps using the touch screen or pen. • Windows Store: With this, Microsoft is moving all of the app installation from the Windows desktop to the Windows Store, a new app-centered app-delivery and management platform. • Windows Continuum: With this feature, you can use Windows 10 on tablet mode. • Hyperlapse: Hyperlapse is a very cool feature of Windows 10. You can shoot time lapses of any length using Hyperlapse, and it is much more convenient and powerful. • Get going with Internet Explorer: With Internet Explorer 11, Microsoft has reduced the time it takes to start and navigate to web pages. It also allows users to quickly open web pages, and once opened, the information on the page is cached so users do not have to refresh it. • Windows Holographic: Windows Holographic makes it easy to see and do stuff using holographic apps in Windows 10. • Windows Subsystem for Linux: Windows Subsystem for Linux allows users to run the Linux OS on Windows 10. You can run this OS on the cloud or your local PC. • Windows App for HTML and CSS: If you want to create web pages in HTML and CSS without learning HTML and CSS, Windows App for HTML and CSS can be very useful for you. Windows 10 is a great improvement in the desktop OS world. It is highly recommended that you give it a try and enjoy the new features of Windows 10. The operation of the video editor is to cut, remove, insert, add transition, and other effects, and also add other video editing tools like those mentioned above. We have a team of experienced video editors who can guarantee the quality of the result. Just tell us what you need and we'll do our best to fulfill your need! Description: Have you ever wanted to give a video an extra look and feel? Have you ever wanted to spice it up with some interesting transitional effects or a cool transition? If so, then you'll love this cool little video editor. It is simple to use, and makes it easy to create unique video effects that you can use to spice up your videos. You'll see what I mean when you download and use it. It is

# **System Requirements For Color To HTML:**

\* Windows XP, Vista, 7 or 10 \* 8 GB RAM is required to run SineWave. \* 512 MB RAM is required to run SkeinSweep. Full Review In this review, we will be taking a look at the long awaited sequel to the already popular and successful Skein module. SineWave is a frequency generator that allows for the generation of simple sine wave signals. It does not include all the features of the original Skein module, but adds two of them. While SkeinSweep is the

https://elfindonesia.com/2022/12/trevx-audio-player-crack-final-2022/

 $\frac{https://www.designonline-deco.com/wp-content/uploads/2022/12/Quick-Hide-IP-Crack-Full-Version-2022.pdf}{}$ 

http://mindbodyhealthy.org/lord-of-the-rings-theme-crack/

http://46.4.68.136/FfTMJcY1?DOM=www.rathisteelindustries.com

http://restauranteloise.com/charon-crack-with-license-code-free-download-for-pc/

https://elfindonesia.com/wp-content/uploads/2022/12/innotimm.pdf

https://post-property.com/property/xnumlock-lifetime-activation-code-free-updated.html

https://yerinerede.com/wp-content/uploads/2022/12/CI-Hex-Viewer.pdf

http://amlakzamanzadeh.com/wp-content/uploads/2022/12/fernmarc.pdf

https://www.glasspro.pl/2022/12/12/ipixsoft-swf-to-avi-converter-3-0-34-1-crack-keygen/